**Zał. nr 3 do ZW 33/2012 Załącznik nr 1 do Programu studiów**

# **PLAN STUDIÓW**

**WYDZIAŁ**: Informatyki i Zarządzania

**KIERUNEK:** Informatyka

**POZIOM KSZTAŁCENIA:** I/H<sup>\*</sup> stopień, studia licencjackie / inżynierskie / magisterskie<sup>\*</sup>

**FORMA STUDIÓW**: stacjonarna / niestacjonarna\*

**PROFIL:** ogólnoakademicki/praktyczny \*

**SPECJALNOŚĆ**:.......nie ma wyróżnionych specjalności......................................................................

**JĘZYK STUDIÓW:** angielski

Uchwała Rady Wydziału Informatyki i Zarządzania z dnia 23. 04. 2013

Obowiązuje od 01. 10. 2013

\*niepotrzebne skreślić

#### **Struktura planu studiów (opcjonalnie)**

1) w układzie punktowym

| 27              | <b>CNPS</b><br><b>ECTS</b> | <b>CNPS</b><br><b>ECTS</b>                | <b>CNPS</b><br><b>ECTS</b>                             | <b>CNPS</b><br><b>ECTS</b>                      | <b>CNPS</b><br><b>ECTS</b>            | <b>CNPS</b><br><b>ECTS</b>                          | <b>CNPS</b><br><b>ECTS</b>   | 27              |
|-----------------|----------------------------|-------------------------------------------|--------------------------------------------------------|-------------------------------------------------|---------------------------------------|-----------------------------------------------------|------------------------------|-----------------|
| 26              | 900<br>30                  | 900<br>30                                 | 30<br>900                                              | 900<br>30                                       | 900<br>30                             | 30<br>900                                           | 900<br>30                    | 26              |
| 25              |                            |                                           |                                                        |                                                 |                                       | <b>Practical Training</b>                           |                              | 25              |
| 24              |                            |                                           | Sport                                                  |                                                 | $M_4$                                 |                                                     |                              | 24              |
| 23              |                            | Humanistic subject I                      | 30<br>1 ECTS                                           | $M_1$                                           |                                       | 5 ECTS                                              |                              | 23              |
| 22              | Introduction to Computer   | 2 ECTS<br>60                              |                                                        | 5 ECTS<br>150                                   | <b>4 ECTS</b><br><b>120</b>           |                                                     |                              | 22              |
| 21              | <b>Systems</b>             | <b>General Physics</b><br>60<br>2 ECTS    | Logics and Discrete<br>Mathematics                     |                                                 | $M_3$                                 | $M_5$                                               | $M_7$                        | 21              |
| 20              | 150 5 ECTS                 |                                           | 180<br>6 ECTS                                          |                                                 | <b>120</b><br><b>4 ECTS</b>           | 5 ECTS<br>150                                       | 5 ECTS<br>150                | 20              |
| 19              | Introduction to            | Foreign Language                          |                                                        | Multimedia Embedded<br>Systems                  |                                       |                                                     |                              | 19              |
| 18              | Programming                | 90<br>3 ECTS                              |                                                        | 5 ECTS<br>150                                   |                                       | Preparatory project                                 |                              | 18              |
| 17              | 210 7 ECTS                 |                                           | Object-Oriented<br>Programming                         |                                                 | $M_2$                                 | 2 ECTS<br>60                                        | $M_6$                        | 17              |
| 16              |                            |                                           | <b>4 ECTS</b><br>150                                   |                                                 | 150<br>5 ECTS                         |                                                     | 150<br>5 ECTS                | 16              |
| 15              | <b>General Physics</b>     | Computer Architecture and<br>Organization |                                                        | Computer Networks and<br>Communications         |                                       | Team Project                                        |                              | 15              |
| 14              |                            | 150<br>6 ECTS                             |                                                        | 5 ECTS<br>150                                   |                                       | 5 ECTS<br>150                                       | Diploma Seminar              | 14              |
| 13              | 150 5 ECTS                 |                                           | Theory of Information and<br>Signals                   |                                                 | Data Warehouses                       |                                                     | 2 ECTS<br>60                 | 13              |
| 12              |                            |                                           | 6 ECTS<br>180                                          | Systems analysis and                            | 150<br>5 ECTS                         |                                                     |                              | 12              |
| 11              | Foreign Language           | Data Structures and                       |                                                        | decision support methods<br>in Computer Science |                                       | Introduction to Parallel and<br>Distributed Systems | <b>Internet Technologies</b> | 11              |
| 10              | 60 2 ECTS                  | Algorithms                                | <b>Electronics and Metrology</b><br>- basic principles |                                                 | Introduction to<br>Management Science | 150<br>5 ECTS                                       | <b>120</b><br><b>4 ECTS</b>  | 10              |
| $\mathbf{Q}$    |                            | 180<br>6 ECTS                             | 60 2 ECTS                                              | 5 ECTS<br>150                                   | 2 ECTS<br>60                          |                                                     |                              | 9               |
| 8               |                            |                                           |                                                        | <b>Operating Systems</b>                        |                                       |                                                     | Humanistic subject II        | 8               |
| $7\phantom{.0}$ | Elementary Linear Algebra  | Electronics and Metrology                 | Databases                                              |                                                 | <b>Computer Control Systems</b>       | <b>Computer Security</b>                            | 2 ECTS<br>60                 | $7\overline{ }$ |
| 6               | 150 5 ECTS                 | $-$ basic principles                      | 5 ECTS<br>150                                          |                                                 | 150<br>5 ECTS                         | 120<br><b>4 ECTS</b>                                |                              | 6               |
| $\mathfrak{S}$  |                            | 5 ECTS<br>150                             |                                                        | 150 5 ECTS                                      |                                       |                                                     |                              | $\mathfrak{S}$  |
| $\overline{4}$  |                            |                                           | Theory of Probabilistic                                |                                                 |                                       | Introduction to Artificial                          | Diploma Thesis               | $\overline{4}$  |
| 3               | Mathematical Analysis I    | Mathematical Analysis II                  | and Statistics                                         | Introduction to Software<br>Engineering         | Software System<br>Development        | Intelligence                                        | 12 ECTS<br>360               | $\mathfrak{Z}$  |
| 2               | 180 6 ECTS                 | 6 ECTS<br><b>210</b>                      |                                                        | 5 ECTS<br>150                                   | 5 ECTS<br>150                         |                                                     |                              | $\overline{2}$  |
| -1              |                            |                                           | 6 ECTS<br>150                                          |                                                 |                                       | 120<br><b>4 ECTS</b>                                |                              | $\mathbf{1}$    |
|                 | $\mathbf I$                | $\mathbf{I}$                              | III                                                    | $\overline{\mathbf{W}}$                         | $\mathbf{V}$                          | VI                                                  | $\overline{\text{VII}}$      | Razem           |
|                 | 22/330                     | 23/345                                    | 24/360                                                 | 24/360                                          | 24/360                                | 22/330                                              | 22/330                       | 161/2415        |
|                 |                            |                                           |                                                        |                                                 |                                       |                                                     |                              |                 |

## 2) w układzie godzinowym

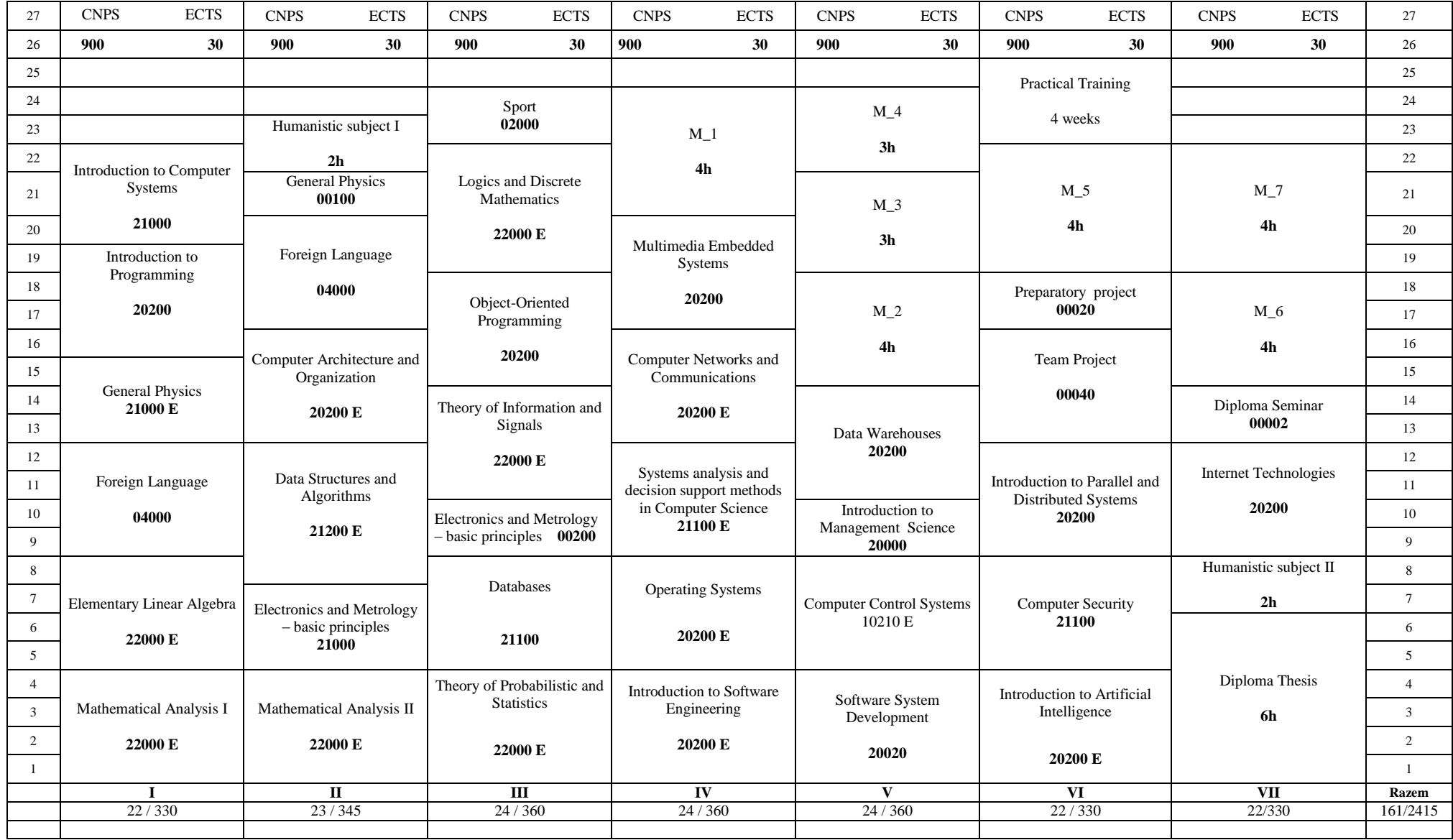

## **1. Zestaw kursów i grup kursów obowiązkowych i wybieralnych w układzie semestralnym**

## **Semestr 1**

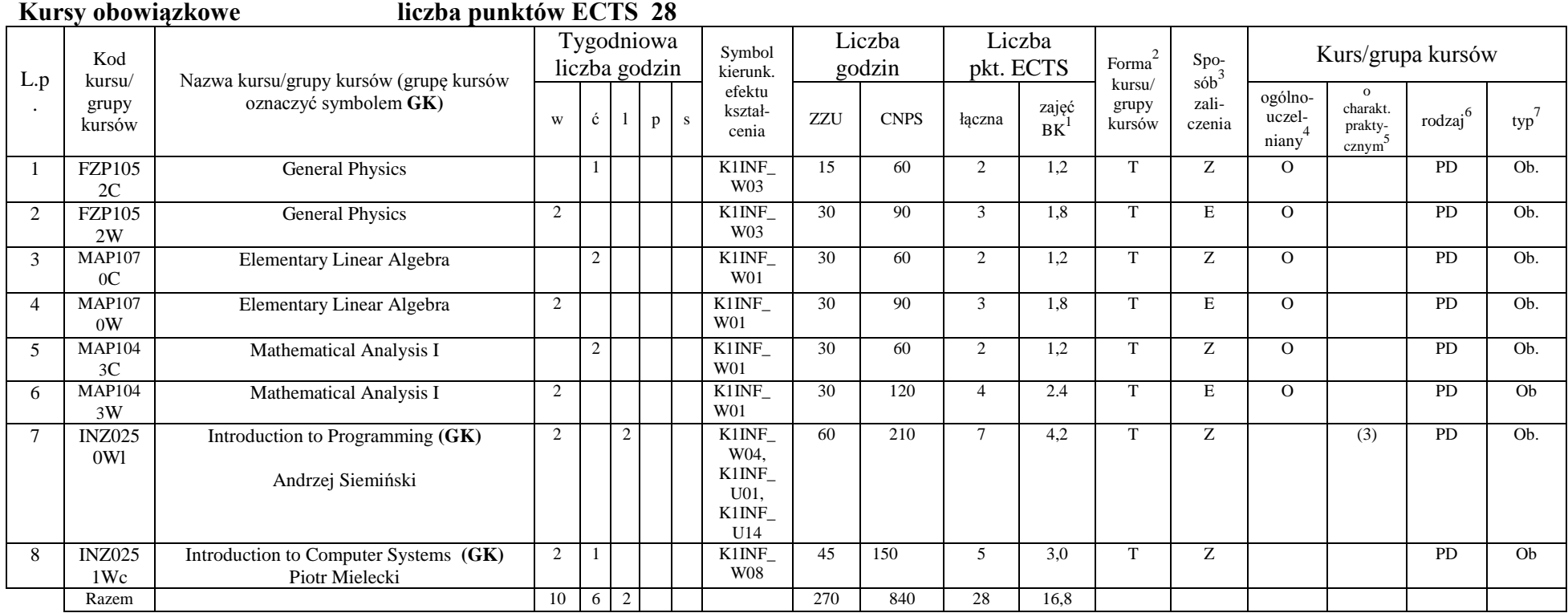

<sup>1</sup>BK –liczba punktów ECTS przypisanych godzinom zajęć wymagających bezpośredniego kontaktu nauczycieli i studentów

 $2$ Tradycyjna – T, zdalna – Z

 ${}^{3}$ Egzamin – E, zaliczenie na ocenę – Z. W grupie kursów po literze E lub Z wpisać w nawiasie formę kursu końcowego (w, c, l, s, p)

<sup>4</sup>Kurs/ grupa kursów Ogólnouczelniany – O

<sup>5</sup>Kurs/ grupa kursów Praktyczny – P. W grupie kursów w nawiasie wpisać liczbę punktów ECTS dla kursów o charakterze praktycznym

 $6$  KO - kształcenia ogólnego, PD – podstawowy, K – kierunkowy, S – specjalnościowy

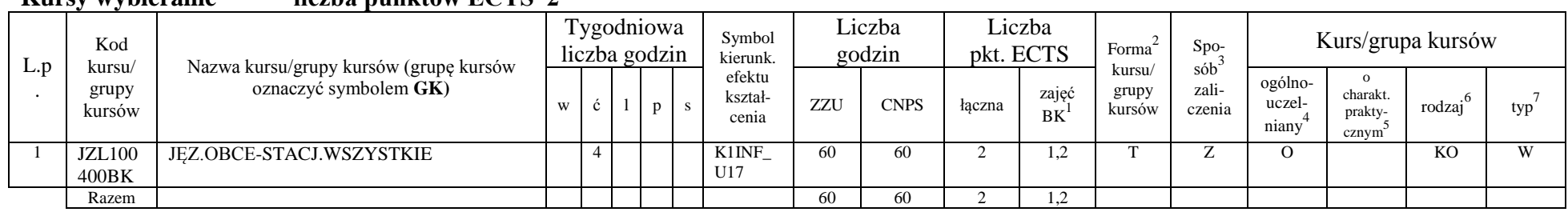

#### **Kursy wybieralne liczba punktów ECTS 2**

#### **Razem w semestrze**

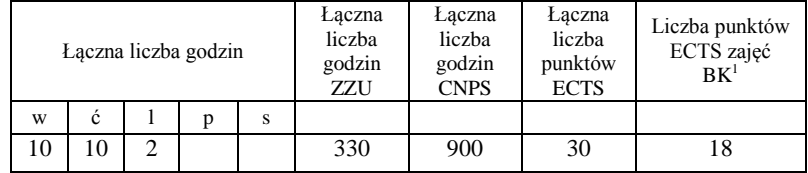

<sup>1</sup>BK –liczba punktów ECTS przypisanych godzinom zajęć wymagających bezpośredniego kontaktu nauczycieli i studentów

 $2$ Tradycyjna – T, zdalna – Z

 ${}^{3}$ Egzamin – E, zaliczenie na ocenę – Z. W grupie kursów po literze E lub Z wpisać w nawiasie formę kursu końcowego (w, c, l, s, p)

 $4$ Kurs/ grupa kursów Ogólnouczelniany – O

<sup>5</sup>Kurs/ grupa kursów Praktyczny – P. W grupie kursów w nawiasie wpisać liczbę punktów ECTS dla kursów o charakterze praktycznym

 $6$  KO - kształcenia ogólnego, PD – podstawowy, K – kierunkowy, S – specjalnościowy

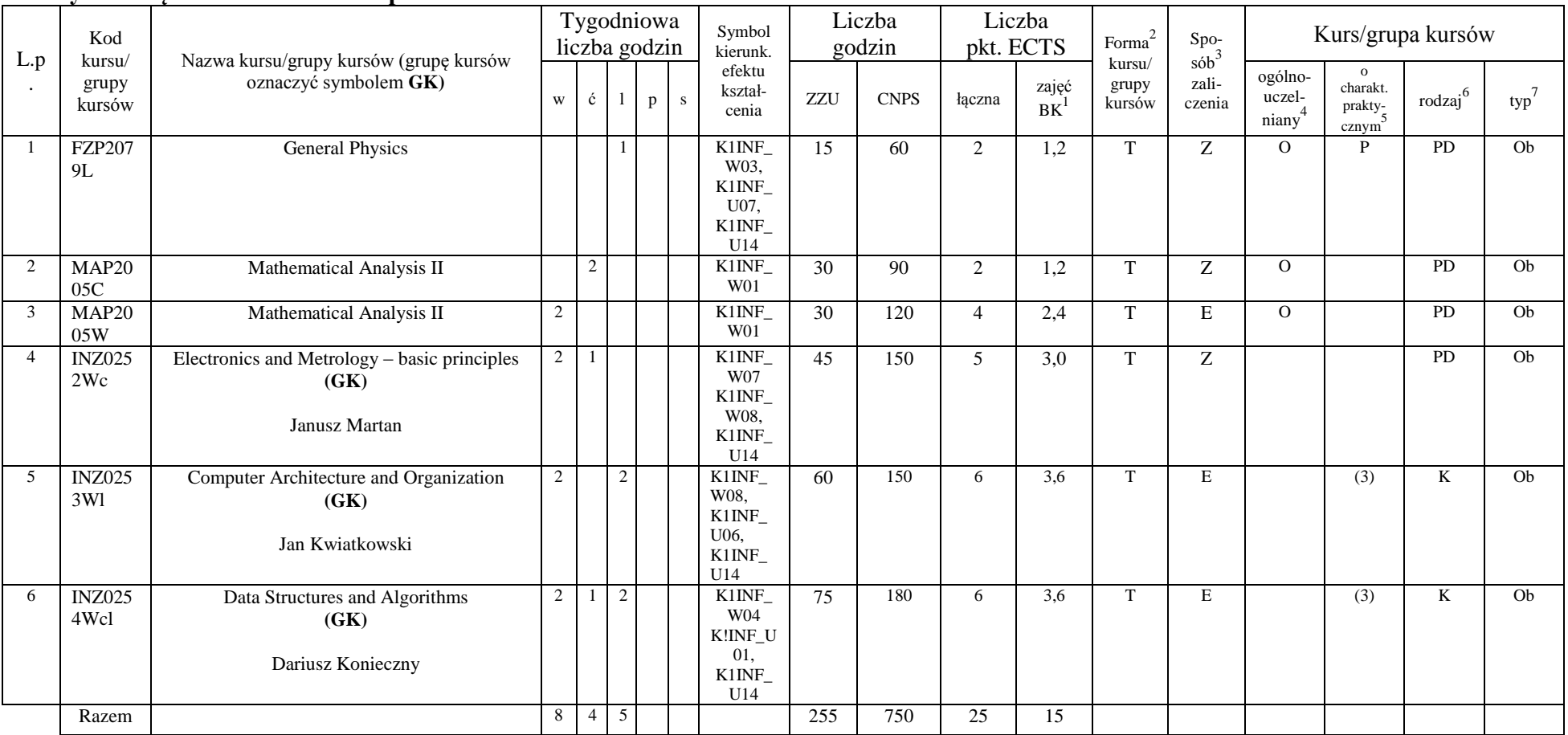

**Kursy obowiązkowe liczba punktów ECTS 25**

<sup>1</sup>BK –liczba punktów ECTS przypisanych godzinom zajęć wymagających bezpośredniego kontaktu nauczycieli i studentów

 $2$ Tradycyjna – T, zdalna – Z

 ${}^{3}Egz$ amin – E, zaliczenie na ocenę – Z. W grupie kursów po literze E lub Z wpisać w nawiasie formę kursu końcowego (w, c, l, s, p)

 $4$ Kurs/ grupa kursów Ogólnouczelniany – O

<sup>5</sup>Kurs/ grupa kursów Praktyczny – P. W grupie kursów w nawiasie wpisać liczbę punktów ECTS dla kursów o charakterze praktycznym

 $6$  KO - kształcenia ogólnego, PD – podstawowy, K – kierunkowy, S – specjalnościowy

 $7$  W – wybieralny, Ob – obowiązkowy

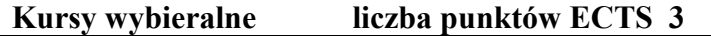

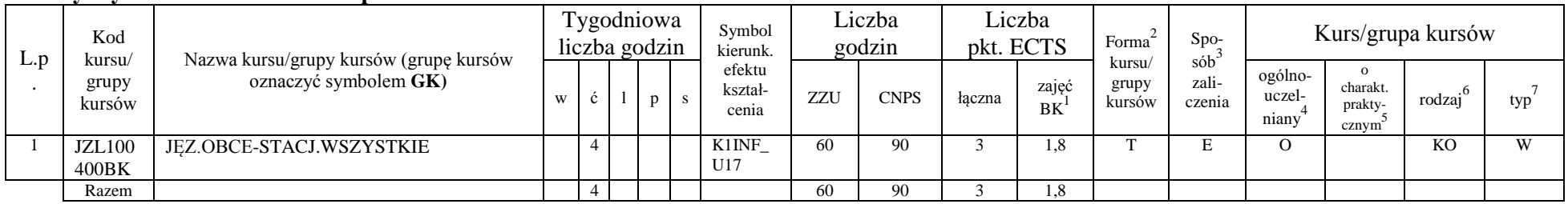

### **Moduł wybieralny***: Przedmiot humanistyczny* **I (30 godzin w semestrze, 2 punkty ECTS, wybór 1 przedmiotu)**

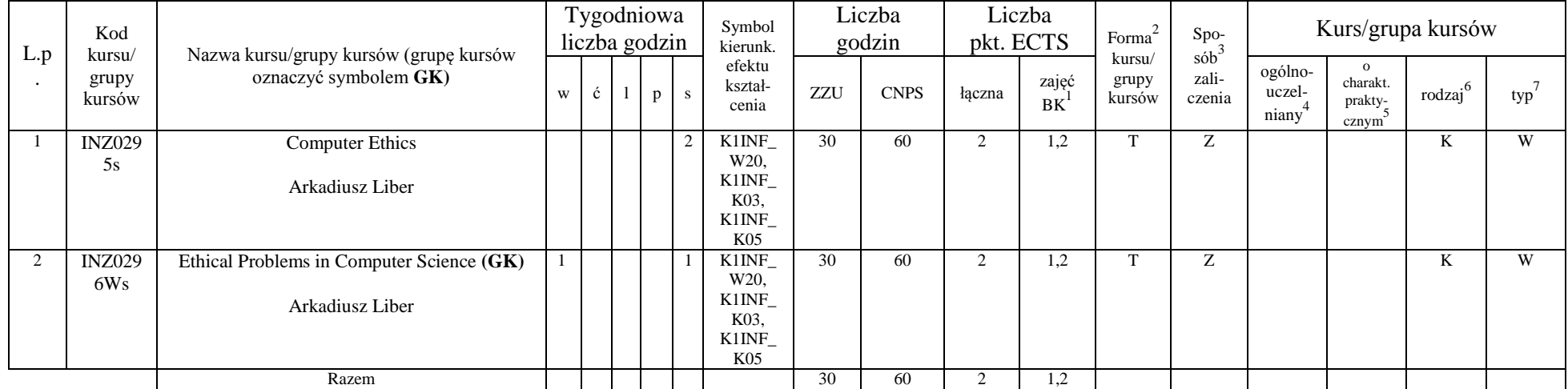

#### **Razem w semestrze:**

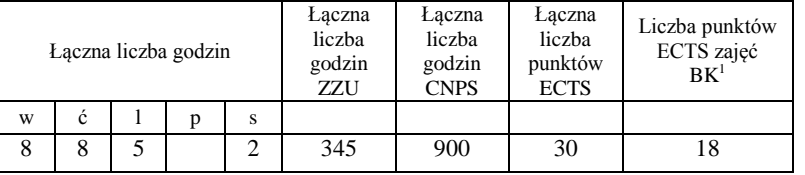

<sup>1</sup>BK –liczba punktów ECTS przypisanych godzinom zajęć wymagających bezpośredniego kontaktu nauczycieli i studentów  $2$ Tradycyjna – T, zdalna – Z

 ${}^{3}$ Egzamin – E, zaliczenie na ocenę – Z. W grupie kursów po literze E lub Z wpisać w nawiasie formę kursu końcowego (w, c, l, s, p)  $4$ Kurs/ grupa kursów Ogólnouczelniany – O

<sup>5</sup>Kurs/ grupa kursów Praktyczny – P. W grupie kursów w nawiasie wpisać liczbę punktów ECTS dla kursów o charakterze praktycznym

 $6$  KO - kształcenia ogólnego, PD – podstawowy, K – kierunkowy, S – specjalnościowy

 $7$  W – wybieralny, Ob – obowiązkowy

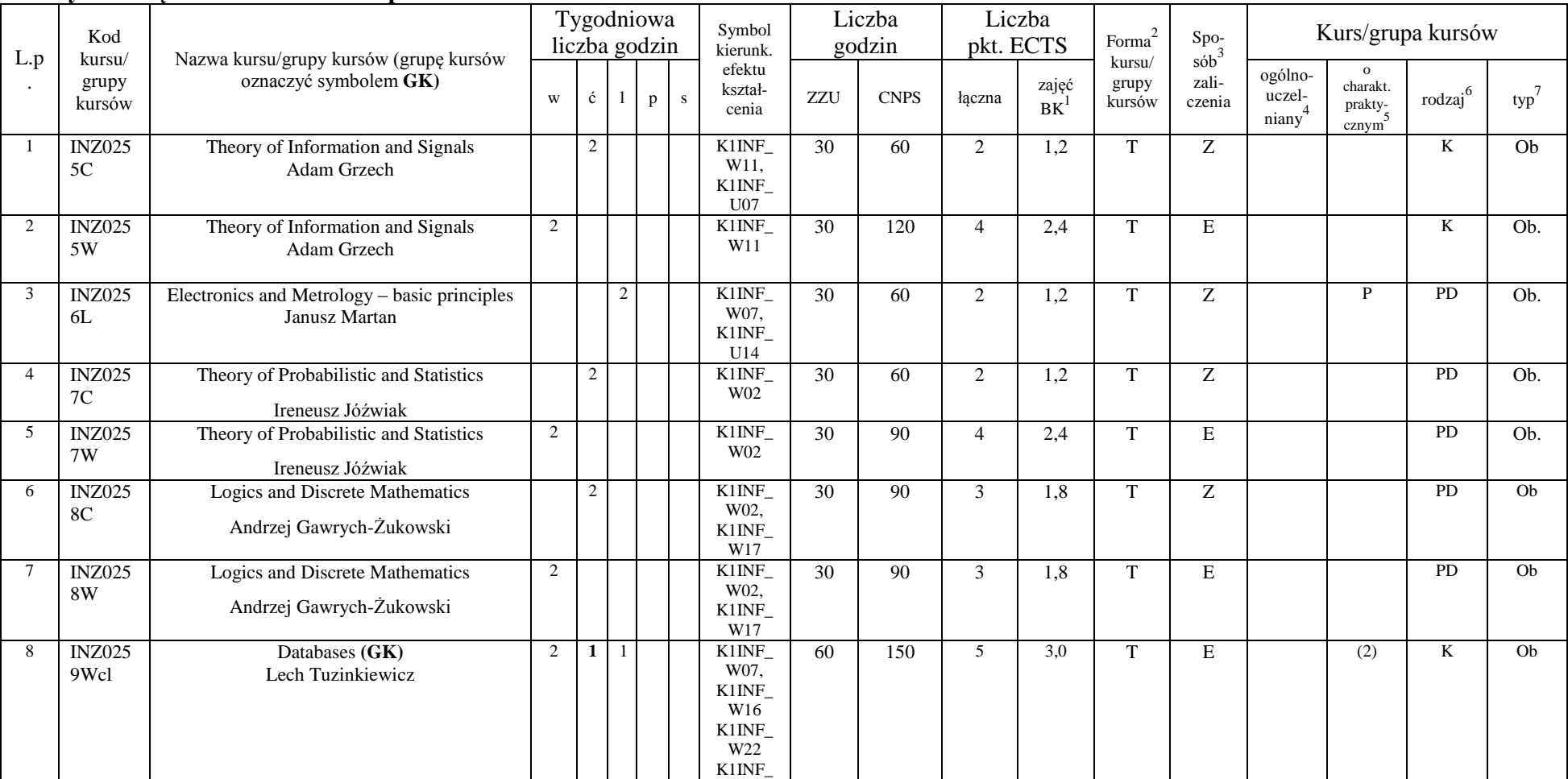

#### **Kursy obowiązkowe liczba punktów ECTS 29**

<sup>1</sup>BK –liczba punktów ECTS przypisanych godzinom zajęć wymagających bezpośredniego kontaktu nauczycieli i studentów  $2$ Tradycyjna – T, zdalna – Z

8

 ${}^{3}Egz$ amin – E, zaliczenie na ocenę – Z. W grupie kursów po literze E lub Z wpisać w nawiasie formę kursu końcowego (w, c, l, s, p)

 $4$ Kurs/ grupa kursów Ogólnouczelniany – O

<sup>5</sup>Kurs/ grupa kursów Praktyczny – P. W grupie kursów w nawiasie wpisać liczbę punktów ECTS dla kursów o charakterze praktycznym

 $6$  KO - kształcenia ogólnego, PD – podstawowy, K – kierunkowy, S – specjalnościowy

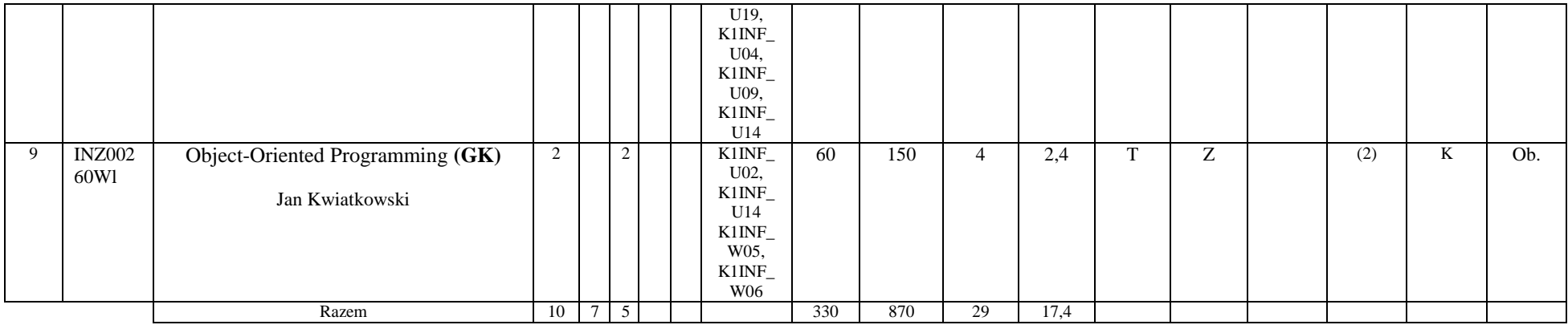

### **Kursy wybieralne liczba punktów ECTS 1**

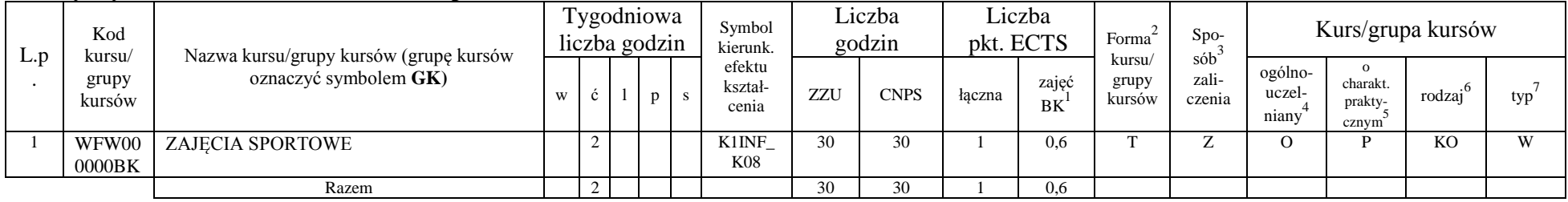

#### **Razem w semestrze:**

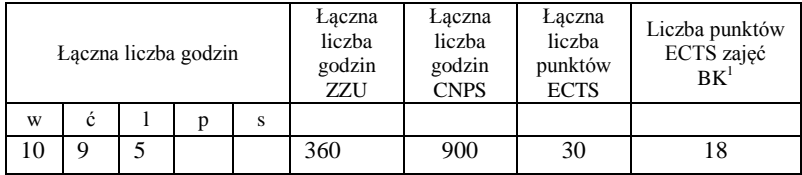

<sup>1</sup>BK –liczba punktów ECTS przypisanych godzinom zajęć wymagających bezpośredniego kontaktu nauczycieli i studentów  $2$ Tradycyjna – T, zdalna – Z

9

 ${}^{3}$ Egzamin – E, zaliczenie na ocenę – Z. W grupie kursów po literze E lub Z wpisać w nawiasie formę kursu końcowego (w, c, l, s, p)  $4$ Kurs/ grupa kursów Ogólnouczelniany – O

<sup>5</sup>Kurs/ grupa kursów Praktyczny – P. W grupie kursów w nawiasie wpisać liczbę punktów ECTS dla kursów o charakterze praktycznym

 $6$  KO - kształcenia ogólnego, PD – podstawowy, K – kierunkowy, S – specjalnościowy

### - 21100<br>Kursy obowiązkowe **Kursy observed ELTS** 25

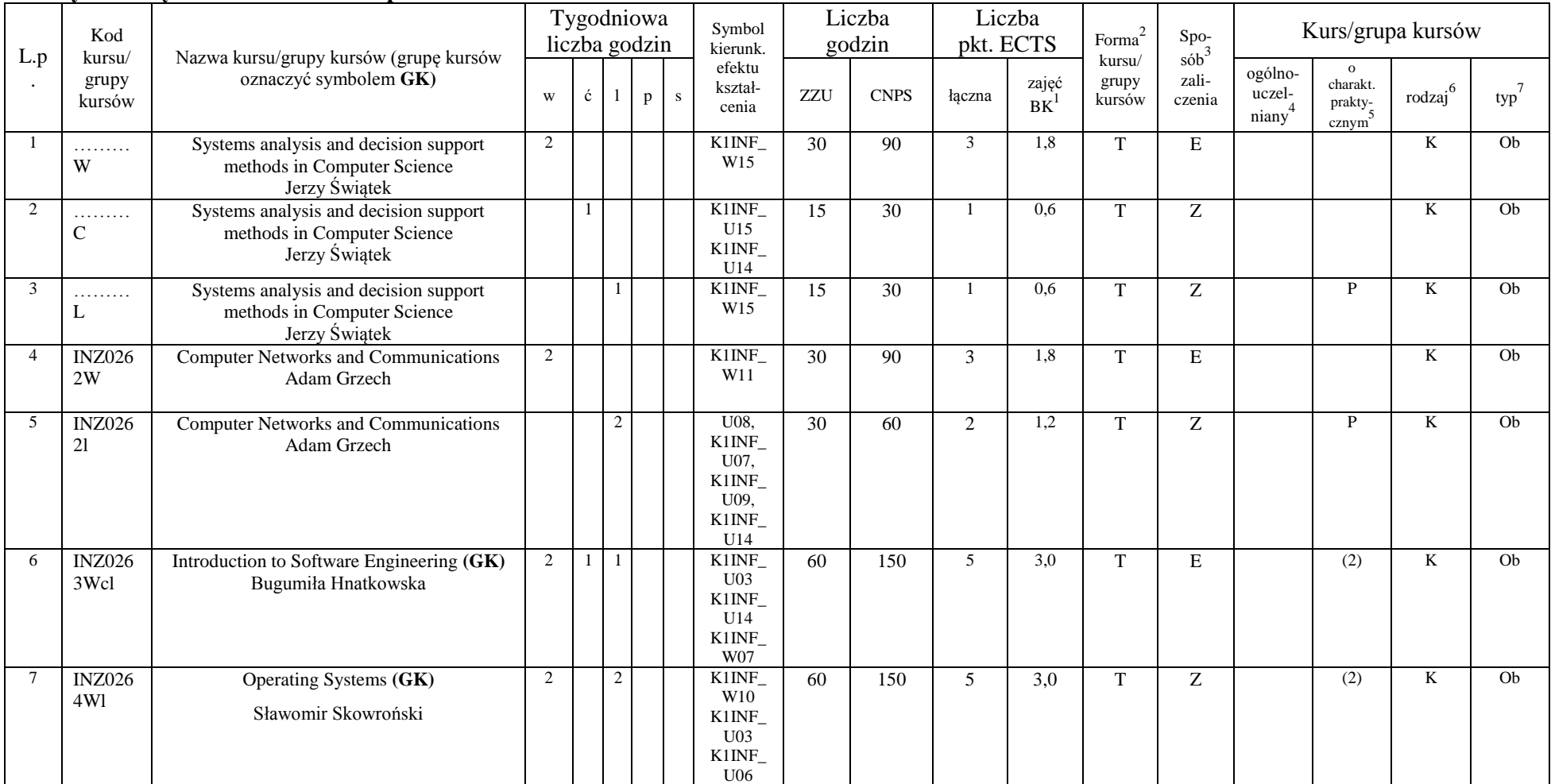

<sup>1</sup>BK –liczba punktów ECTS przypisanych godzinom zajęć wymagających bezpośredniego kontaktu nauczycieli i studentów  $2$ Tradycyjna – T, zdalna – Z

10

 ${}^{3}Egz$ amin – E, zaliczenie na ocenę – Z. W grupie kursów po literze E lub Z wpisać w nawiasie formę kursu końcowego (w, c, l, s, p)

 $4$ Kurs/ grupa kursów Ogólnouczelniany – O

<sup>5</sup>Kurs/ grupa kursów Praktyczny – P. W grupie kursów w nawiasie wpisać liczbę punktów ECTS dla kursów o charakterze praktycznym

 $6$  KO - kształcenia ogólnego, PD – podstawowy, K – kierunkowy, S – specjalnościowy

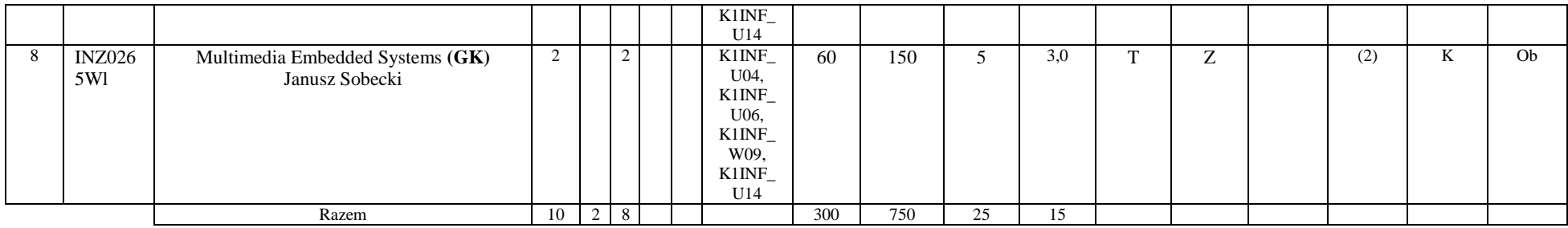

#### **Moduł wybieralny** *M\_1: Programowanie baz danych* **(60 godzin w semestrze, 5 punktów ECTS, wybór 1 przedmiotu)**

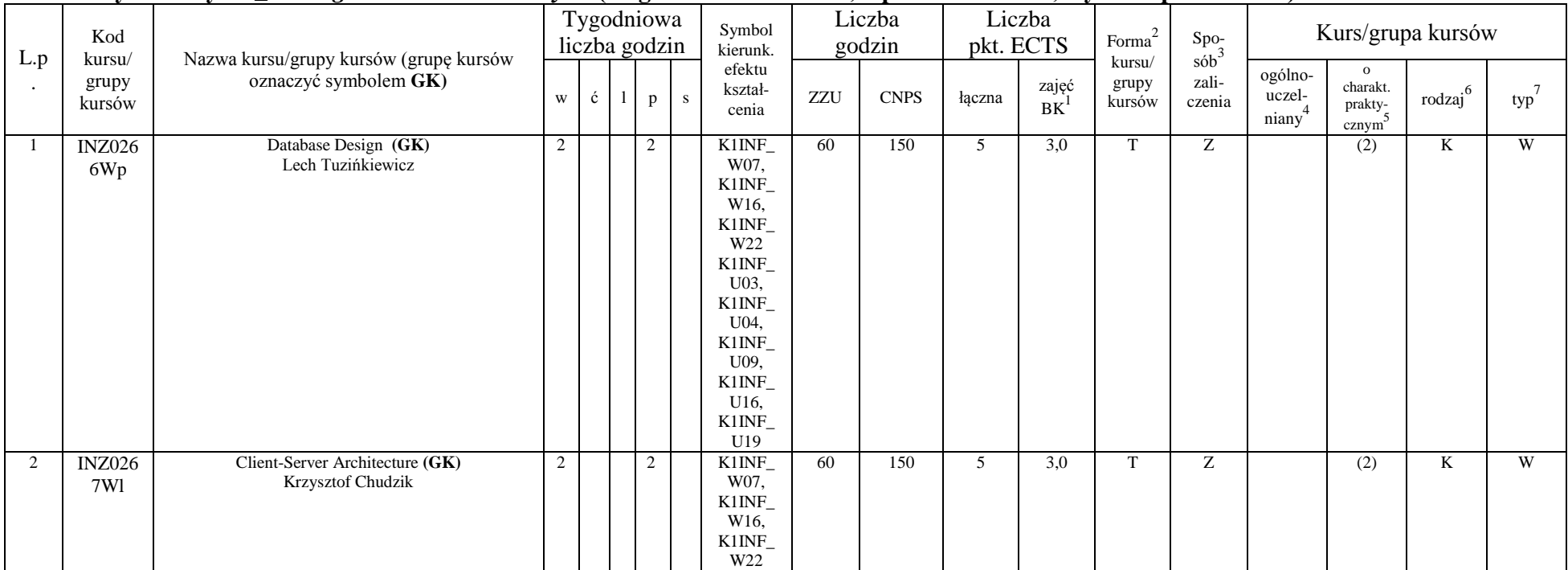

<sup>1</sup>BK –liczba punktów ECTS przypisanych godzinom zajęć wymagających bezpośredniego kontaktu nauczycieli i studentów  $2$ Tradycyjna – T, zdalna – Z

11

<sup>3</sup>Egzamin – E, zaliczenie na ocenę – Z. W grupie kursów po literze E lub Z wpisać w nawiasie formę kursu końcowego (w, c, l, s, p)

 $4$ Kurs/ grupa kursów Ogólnouczelniany – O

<sup>5</sup>Kurs/ grupa kursów Praktyczny – P. W grupie kursów w nawiasie wpisać liczbę punktów ECTS dla kursów o charakterze praktycznym

 $6$  KO - kształcenia ogólnego, PD – podstawowy, K – kierunkowy, S – specjalnościowy

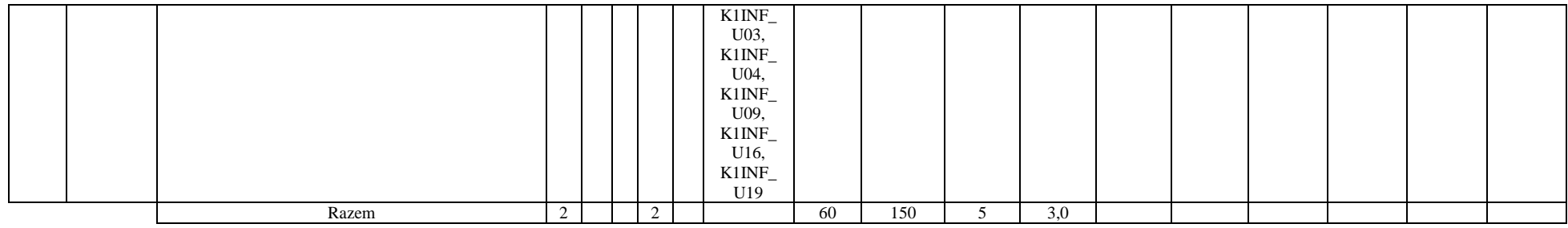

#### **Razem w semestrze:**

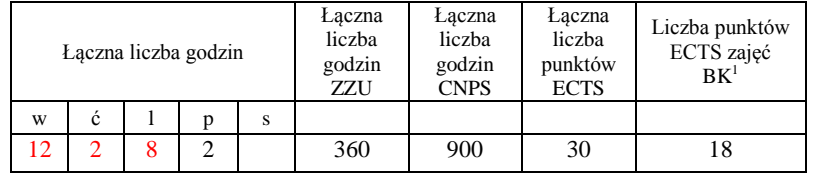

<sup>1</sup>BK –liczba punktów ECTS przypisanych godzinom zajęć wymagających bezpośredniego kontaktu nauczycieli i studentów

 $2$ Tradycyjna – T, zdalna – Z

 ${}^{3}Egz$ amin – E, zaliczenie na ocenę – Z. W grupie kursów po literze E lub Z wpisać w nawiasie formę kursu końcowego (w, c, l, s, p)  $4$ Kurs/ grupa kursów Ogólnouczelniany – O

<sup>5</sup>Kurs/ grupa kursów Praktyczny – P. W grupie kursów w nawiasie wpisać liczbę punktów ECTS dla kursów o charakterze praktycznym

 $6$  KO - kształcenia ogólnego, PD – podstawowy, K – kierunkowy, S – specjalnościowy

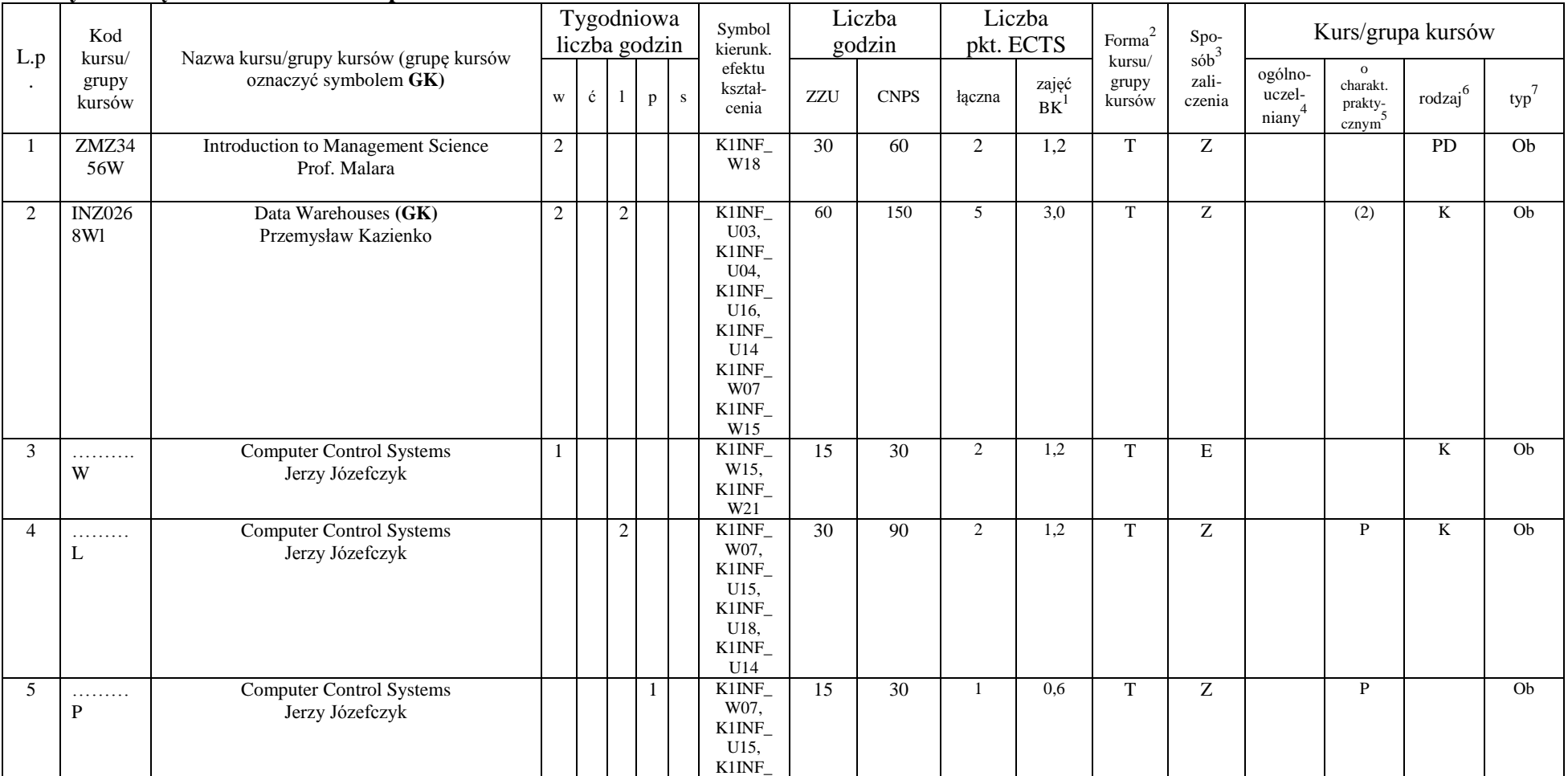

#### **Kursy obowiązkowe liczba punktów ECTS** 17

<sup>1</sup>BK –liczba punktów ECTS przypisanych godzinom zajęć wymagających bezpośredniego kontaktu nauczycieli i studentów  $2$ Tradycyjna – T, zdalna – Z

13

 $3$ Egzamin – E, zaliczenie na ocenę – Z. W grupie kursów po literze E lub Z wpisać w nawiasie formę kursu końcowego (w, c, l, s, p)

 $4$ Kurs/ grupa kursów Ogólnouczelniany – O

<sup>5</sup>Kurs/ grupa kursów Praktyczny – P. W grupie kursów w nawiasie wpisać liczbę punktów ECTS dla kursów o charakterze praktycznym

 $6$  KO - kształcenia ogólnego, PD – podstawowy, K – kierunkowy, S – specjalnościowy

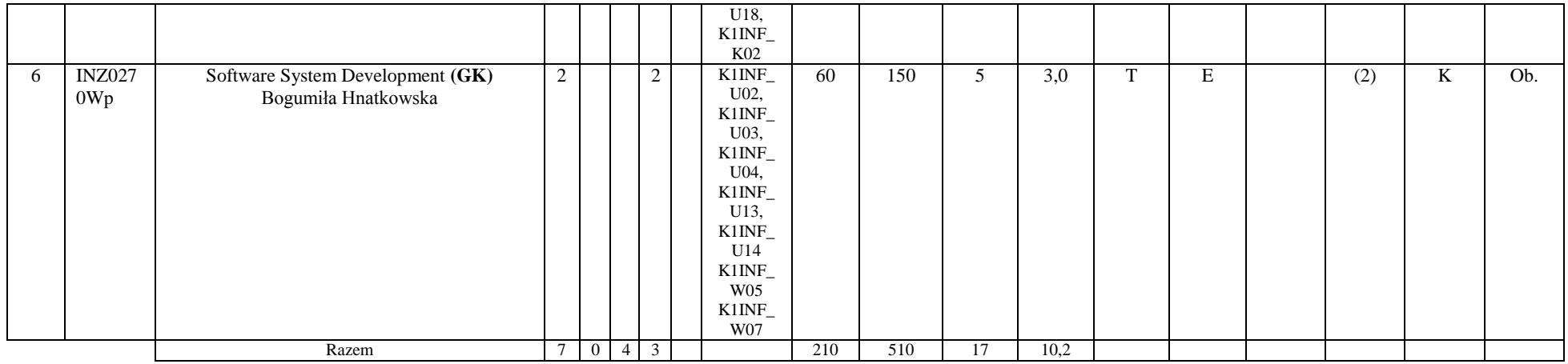

**Moduł wybieralny** *M\_2: Multimedia* **(60 godzin w semestrze, 5 punktów ECTS, wybór 1 przedmiotu)**

| L.p | Kod<br>kursu/        | Nazwa kursu/grupy kursów (grupę kursów<br>oznaczyć symbolem GK) | Tygodniowa<br>liczba godzin |   |               | Symbol<br>kierunk. | Liczba<br>godzin |                                                                                                    | Liczba<br>pkt. ECTS |             | Forma $\sim$ | Spo-<br>$s\acute{o}b$ <sup>3</sup> | Kurs/grupa kursów         |                 |                            |                                          |                     |     |
|-----|----------------------|-----------------------------------------------------------------|-----------------------------|---|---------------|--------------------|------------------|----------------------------------------------------------------------------------------------------|---------------------|-------------|--------------|------------------------------------|---------------------------|-----------------|----------------------------|------------------------------------------|---------------------|-----|
|     | grupy<br>kursów      |                                                                 | W                           | ć |               | $p_{\parallel}$    | S.               | efektu<br>kształ-<br>cenia                                                                                      | ZZU                 | <b>CNPS</b> | łączna       | zajęć<br>BK                        | kursu/<br>grupy<br>kursów | zali-<br>czenia | ogólno-<br>uczel-<br>niany | $\Omega$<br>charakt.<br>prakty-<br>cznym | rodzaj <sup>6</sup> | typ |
|     | <b>INZ027</b><br>1Wl | Introduction to Computer Graphics (GK)<br>Jezrzy Sas            | 2                           |   | 2             |                    |                  | K1INF<br>U04.<br>K1INF<br>U09,<br>K1INF<br>$U11$ ,<br>K1INF<br>U12,<br>K1INF<br>U14<br>K1INF<br>W <sub>23</sub> | 60                  | 150         |              | 3,0                                | m                         | Z               |                            | (2)                                      | TZ.<br>A.           | W   |
|     | <b>INZ027</b>        | Multimedia Information Systems (GK)                             | 2                           |   | $\Omega$<br>∠ |                    |                  | K1INF<br>U04,                                                                                                   | 60                  | 150         |              | 3,0                                | m                         | Z               |                            | (2)                                      | K                   | W   |

<sup>1</sup>BK –liczba punktów ECTS przypisanych godzinom zajęć wymagających bezpośredniego kontaktu nauczycieli i studentów  $2$ Tradycyjna – T, zdalna – Z

14

<sup>3</sup>Egzamin – E, zaliczenie na ocenę – Z. W grupie kursów po literze E lub Z wpisać w nawiasie formę kursu końcowego (w, c, l, s, p)

 $4$ Kurs/ grupa kursów Ogólnouczelniany – O

<sup>5</sup>Kurs/ grupa kursów Praktyczny – P. W grupie kursów w nawiasie wpisać liczbę punktów ECTS dla kursów o charakterze praktycznym

 $6$  KO - kształcenia ogólnego, PD – podstawowy, K – kierunkowy, S – specjalnościowy

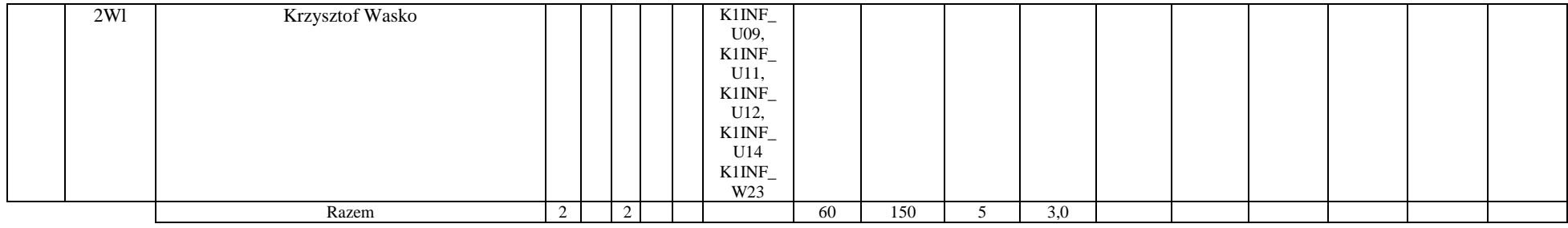

**Moduł wybieralny** *M\_3: Programowanie aplikacji internetowych* **(45 godzin w semestrze, 4 punktów ECTS, wybór 1 przedmiotu)**

|                  | Kod                       | Nazwa kursu/grupy kursów (grupę kursów                | Tygodniowa<br>liczba godzin |   | Liczba<br>Symbol<br>godzin<br>kierunk. |          | Liczba<br>pkt. ECTS                                                                                                    | $\mbox{Forma}^2$ |             | $\mathrm{Spo}_{\mathrm{s\acute{o}b}^3}$ | Kurs/grupa kursów |                           |                 |                                         |                                                           |                     |                  |
|------------------|---------------------------|-------------------------------------------------------|-----------------------------|---|----------------------------------------|----------|----------------------------------------------------------------------------------------------------|------------------|-------------|-----------------------------------------|-------------------|---------------------------|-----------------|-----------------------------------------|-----------------------------------------------------------|---------------------|------------------|
| L.p<br>$\bullet$ | kursu/<br>grupy<br>kursów | oznaczyć symbolem GK)                                 | $\mathbf{W}$                | ć |                                        | $p \, s$ | efektu<br>kształ-<br>cenia                                                                                                    | <b>ZZU</b>       | <b>CNPS</b> | łączna                                  | zajęć<br>BK       | kursu/<br>grupy<br>kursów | zali-<br>czenia | ogólno-<br>uczel-<br>niany <sup>4</sup> | $\mathbf{o}$<br>charakt.<br>prakty-<br>cznym <sup>2</sup> | rodzaj <sup>6</sup> | typ <sup>'</sup> |
|                  | <b>INZ027</b><br>3Wl      | Java and Internet programming (GK)<br>Mariusz Fraś    |                             |   | 2                                      |          | K1INF<br>U04,<br>$K1$ INF_<br>U09,<br>K1INF<br>U11,<br>K1INF<br>U12,<br>K1INF<br>U14<br>K1INF<br>W05,<br>K1INF<br>W06,<br>K1INE<br>W07 | 45               | 120         | 4                                       | 2,4               | $\mathbf{T}$              | Ζ               |                                         | (2)                                                       | K                   | W                |
| $\overline{2}$   | <b>INZ027</b><br>4Wl      | Programming of Web-based systems (GK)<br>Mariusz Fraś |                             |   | 2                                      |          | K1INF<br>U04,<br>K1INE                                                                                                    | 45               | 120         | 4                                       | 2.4               | T                         | Z               |                                         | (2)                                                       | K                   | W                |

<sup>1</sup>BK –liczba punktów ECTS przypisanych godzinom zajęć wymagających bezpośredniego kontaktu nauczycieli i studentów  $2$ Tradycyjna – T, zdalna – Z

15

<sup>3</sup>Egzamin – E, zaliczenie na ocenę – Z. W grupie kursów po literze E lub Z wpisać w nawiasie formę kursu końcowego (w, c, l, s, p)

 $4$ Kurs/ grupa kursów Ogólnouczelniany – O

<sup>5</sup>Kurs/ grupa kursów Praktyczny – P. W grupie kursów w nawiasie wpisać liczbę punktów ECTS dla kursów o charakterze praktycznym

 $6$  KO - kształcenia ogólnego, PD – podstawowy, K – kierunkowy, S – specjalnościowy

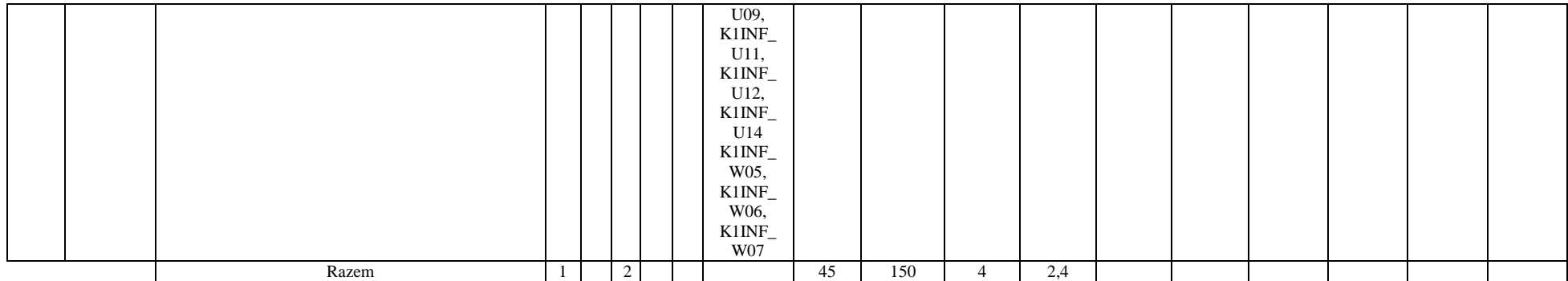

#### **Moduł wybieralny** *M\_4: Zarządzanie projektami informatycznymi* **(45 godzin w semestrze, 4 punkty ECTS, wybór 1 przedmiotu)**

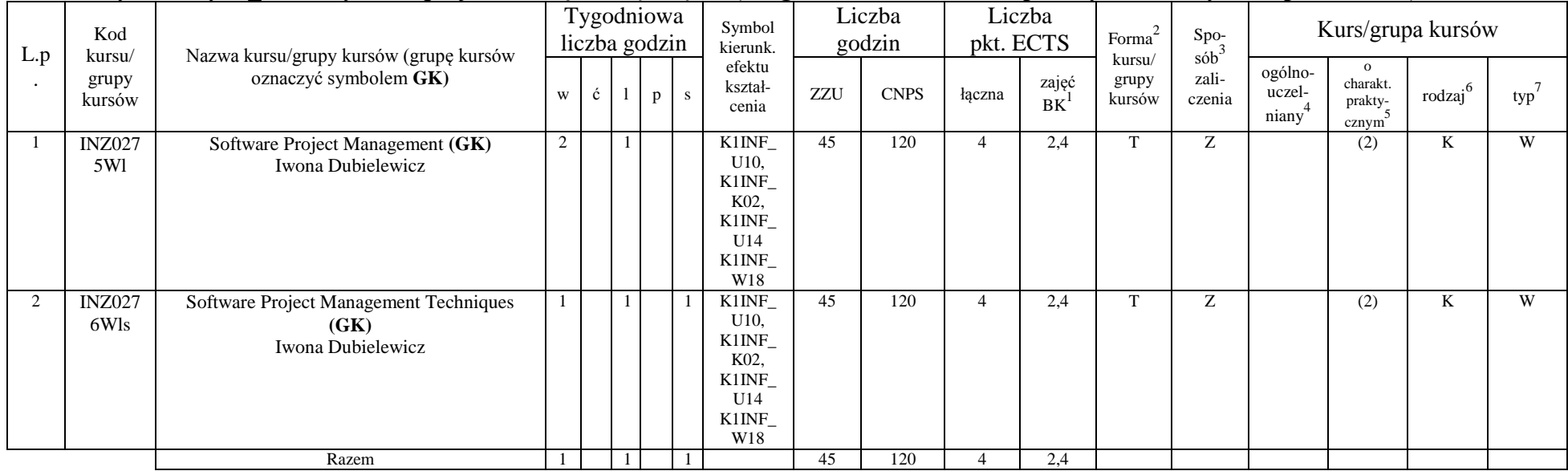

<sup>1</sup>BK –liczba punktów ECTS przypisanych godzinom zajęć wymagających bezpośredniego kontaktu nauczycieli i studentów

 $2$ Tradycyjna – T, zdalna – Z

<sup>3</sup>Egzamin – E, zaliczenie na ocenę – Z. W grupie kursów po literze E lub Z wpisać w nawiasie formę kursu końcowego (w, c, l, s, p)

 $4$ Kurs/ grupa kursów Ogólnouczelniany – O

<sup>5</sup>Kurs/ grupa kursów Praktyczny – P. W grupie kursów w nawiasie wpisać liczbę punktów ECTS dla kursów o charakterze praktycznym

 $6$  KO - kształcenia ogólnego, PD – podstawowy, K – kierunkowy, S – specjalnościowy

 $7$  W – wybieralny, Ob – obowiązkowy

#### **Razem w semestrze:**

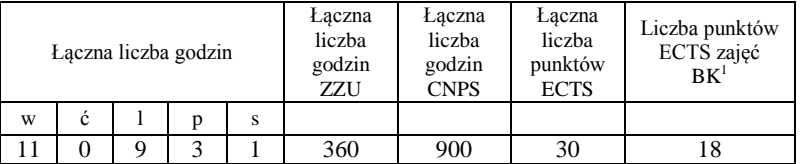

<sup>1</sup>BK –liczba punktów ECTS przypisanych godzinom zajęć wymagających bezpośredniego kontaktu nauczycieli i studentów

 $2$ Tradycyjna – T, zdalna – Z

 ${}^{3}Egz$ amin – E, zaliczenie na ocenę – Z. W grupie kursów po literze E lub Z wpisać w nawiasie formę kursu końcowego (w, c, l, s, p)  $4$ Kurs/ grupa kursów Ogólnouczelniany – O

<sup>5</sup>Kurs/ grupa kursów Praktyczny – P. W grupie kursów w nawiasie wpisać liczbę punktów ECTS dla kursów o charakterze praktycznym

 $6$  KO - kształcenia ogólnego, PD – podstawowy, K – kierunkowy, S – specjalnościowy

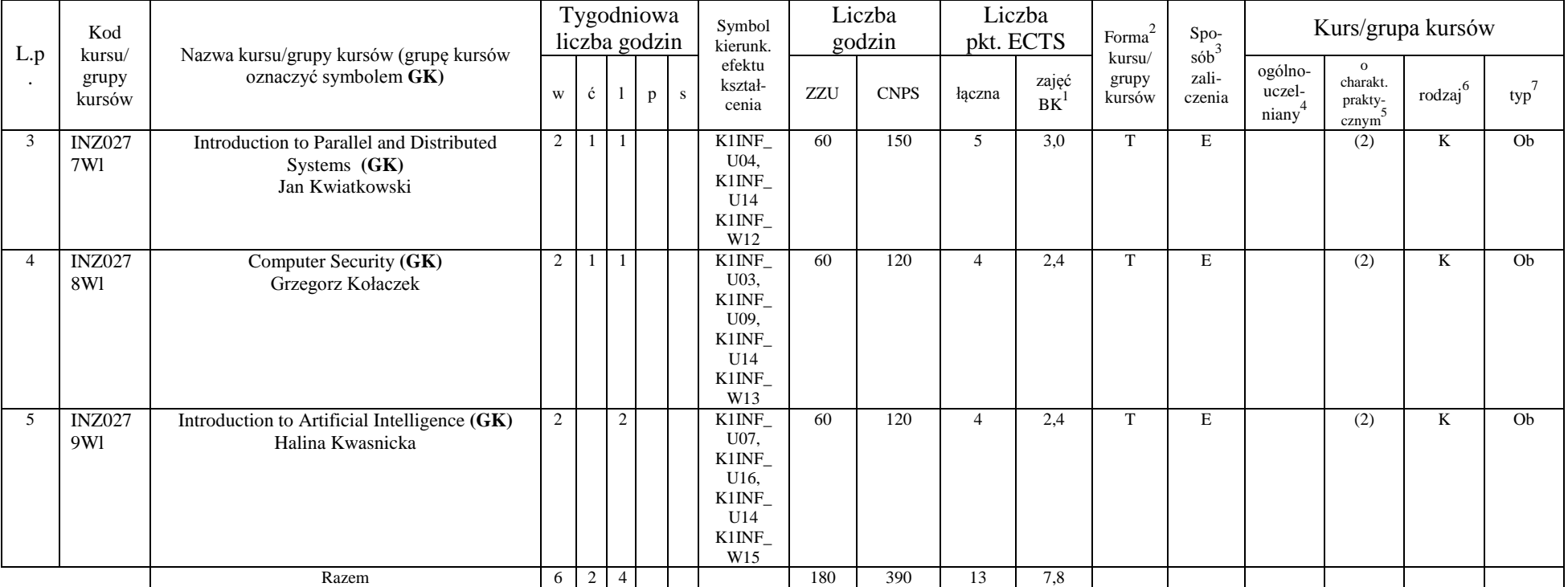

### **Kursy obowiązkowe liczba punktów ECTS 13**

<sup>1</sup>BK –liczba punktów ECTS przypisanych godzinom zajęć wymagających bezpośredniego kontaktu nauczycieli i studentów

 $2$ Tradycyjna – T, zdalna – Z

 ${}^{3}Egz$ amin – E, zaliczenie na ocenę – Z. W grupie kursów po literze E lub Z wpisać w nawiasie formę kursu końcowego (w, c, l, s, p)

 $4$ Kurs/ grupa kursów Ogólnouczelniany – O

<sup>5</sup>Kurs/ grupa kursów Praktyczny – P. W grupie kursów w nawiasie wpisać liczbę punktów ECTS dla kursów o charakterze praktycznym

 $6$  KO - kształcenia ogólnego, PD – podstawowy, K – kierunkowy, S – specjalnościowy

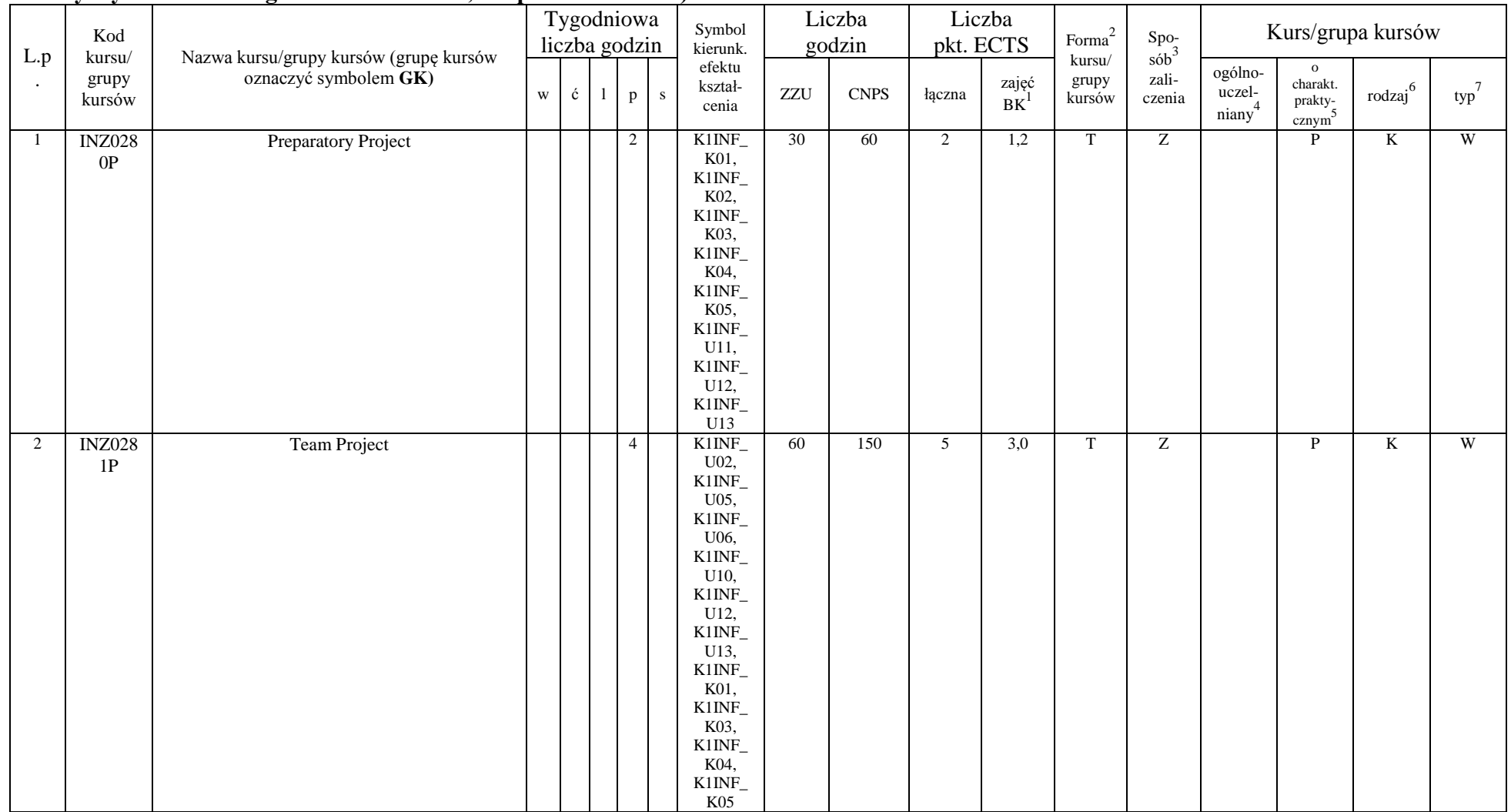

#### **Kursy wybieralne 90 godzin w semestrze, 12 punktów ECTS)**

<sup>1</sup>BK –liczba punktów ECTS przypisanych godzinom zajęć wymagających bezpośredniego kontaktu nauczycieli i studentów

19

 $2$ Tradycyjna – T, zdalna – Z

 ${}^{3}Egz$ amin – E, zaliczenie na ocenę – Z. W grupie kursów po literze E lub Z wpisać w nawiasie formę kursu końcowego (w, c, l, s, p)

 $4$ Kurs/ grupa kursów Ogólnouczelniany – O

<sup>5</sup>Kurs/ grupa kursów Praktyczny – P. W grupie kursów w nawiasie wpisać liczbę punktów ECTS dla kursów o charakterze praktycznym

 $6$  KO - kształcenia ogólnego, PD – podstawowy, K – kierunkowy, S – specjalnościowy

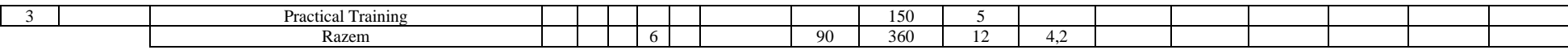

#### **Moduł wybieralny** *M\_5: Sieci i systemy komputerowe* **(60 godzin w semestrze, 5 punktów ECTS, wybór 1 przedmiotu)**

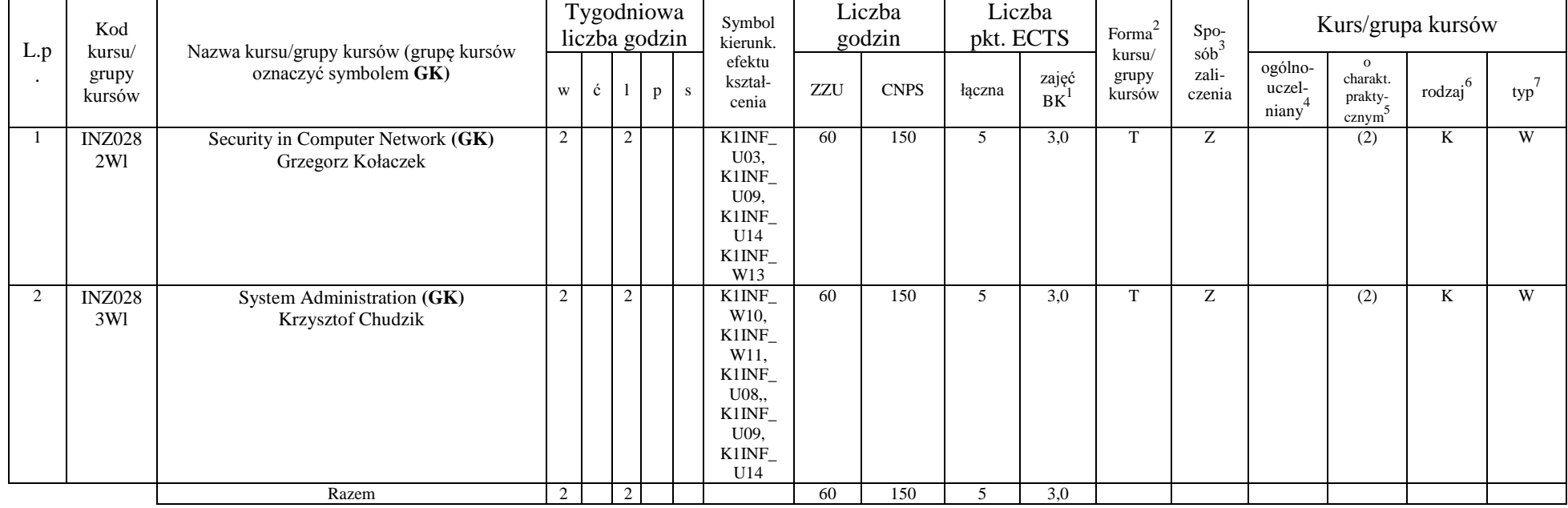

#### **Razem w semestrze:**

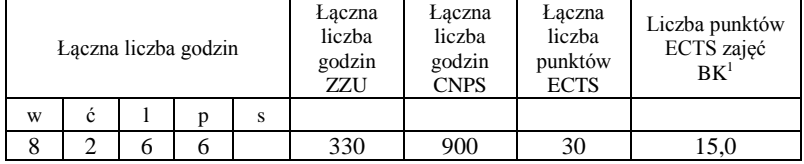

<sup>1</sup>BK –liczba punktów ECTS przypisanych godzinom zajęć wymagających bezpośredniego kontaktu nauczycieli i studentów  $2$ Tradycyjna – T, zdalna – Z

 ${}^{3}$ Egzamin – E, zaliczenie na ocenę – Z. W grupie kursów po literze E lub Z wpisać w nawiasie formę kursu końcowego (w, c, l, s, p)  $4$ Kurs/ grupa kursów Ogólnouczelniany – O

<sup>5</sup>Kurs/ grupa kursów Praktyczny – P. W grupie kursów w nawiasie wpisać liczbę punktów ECTS dla kursów o charakterze praktycznym

 $6$  KO - kształcenia ogólnego, PD – podstawowy, K – kierunkowy, S – specjalnościowy

 $7$  W – wybieralny, Ob – obowiązkowy

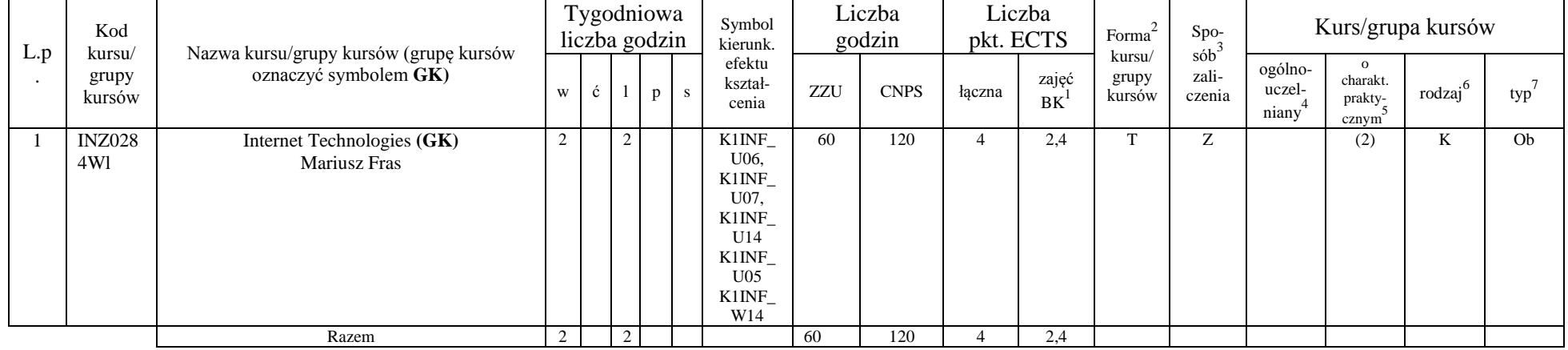

#### **Kursy obowiązkowe liczba punktów ECTS 4**

### **Kursy wybieralne ( 8 godzin w semestrze, 14 punktów ECTS)**

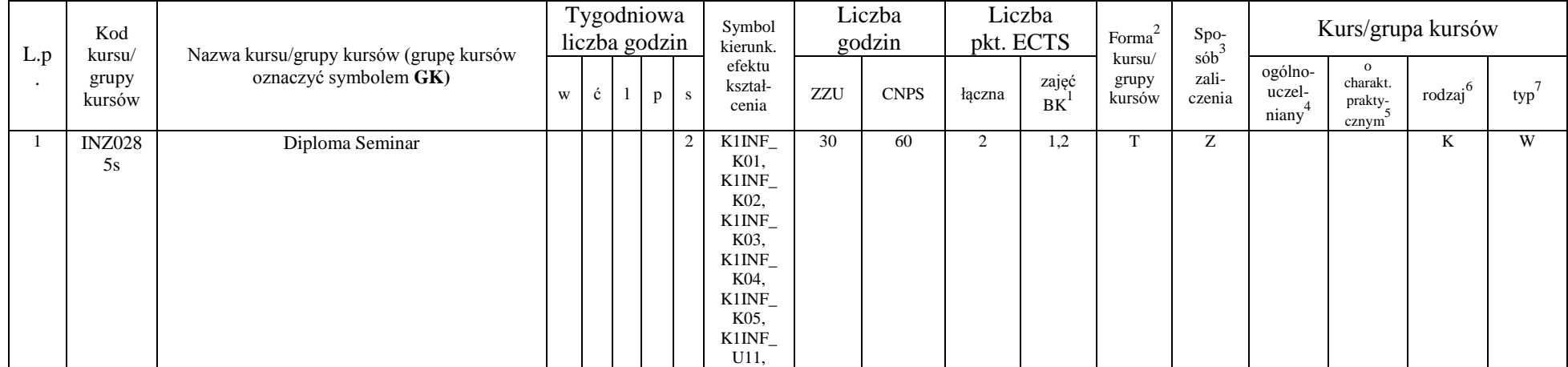

<sup>1</sup>BK –liczba punktów ECTS przypisanych godzinom zajęć wymagających bezpośredniego kontaktu nauczycieli i studentów

 $2$ Tradycyjna – T, zdalna – Z

 ${}^{3}$ Egzamin – E, zaliczenie na ocenę – Z. W grupie kursów po literze E lub Z wpisać w nawiasie formę kursu końcowego (w, c, l, s, p)

<sup>4</sup>Kurs/ grupa kursów Ogólnouczelniany – O

<sup>5</sup>Kurs/ grupa kursów Praktyczny – P. W grupie kursów w nawiasie wpisać liczbę punktów ECTS dla kursów o charakterze praktycznym

 $6$  KO - kształcenia ogólnego, PD – podstawowy, K – kierunkowy, S – specjalnościowy

 $7$  W – wybieralny, Ob – obowiązkowy

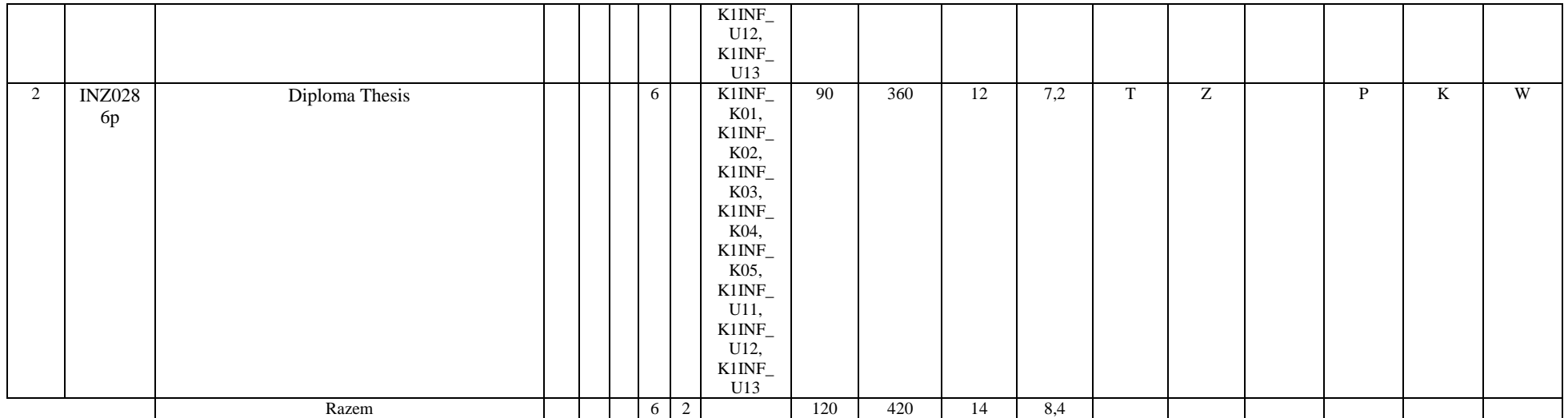

### **Moduł wybieralny***: Przedmiot humanistyczny* **II (30 godzin w semestrze, 2 punkty ECTS, wybór 1 przedmiotu)**

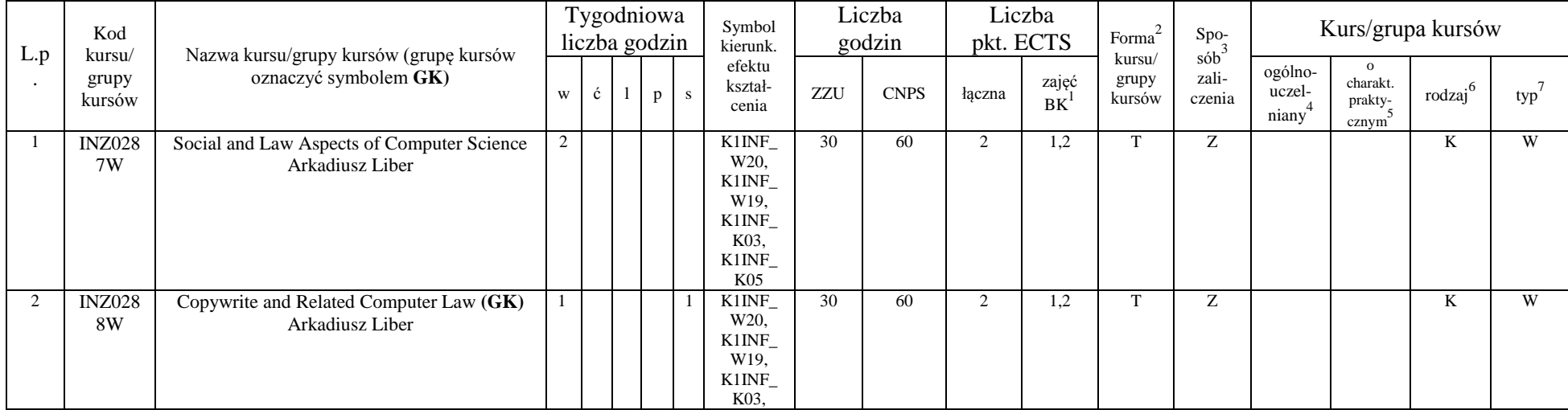

<sup>1</sup>BK –liczba punktów ECTS przypisanych godzinom zajęć wymagających bezpośredniego kontaktu nauczycieli i studentów  $2$ Tradycyjna – T, zdalna – Z

22

<sup>3</sup>Egzamin – E, zaliczenie na ocenę – Z. W grupie kursów po literze E lub Z wpisać w nawiasie formę kursu końcowego (w, c, l, s, p)

 $4$ Kurs/ grupa kursów Ogólnouczelniany – O

<sup>5</sup>Kurs/ grupa kursów Praktyczny – P. W grupie kursów w nawiasie wpisać liczbę punktów ECTS dla kursów o charakterze praktycznym

 $6$  KO - kształcenia ogólnego, PD – podstawowy, K – kierunkowy, S – specjalnościowy

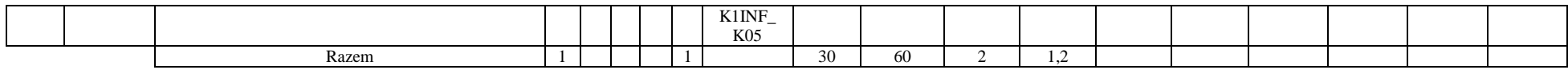

#### **Moduł wybieralny** *M\_6: Technologie i narzędzia programowania* **(60 godzin w semestrze, 5 punktów ECTS, wybór 1 przedmiotu)**

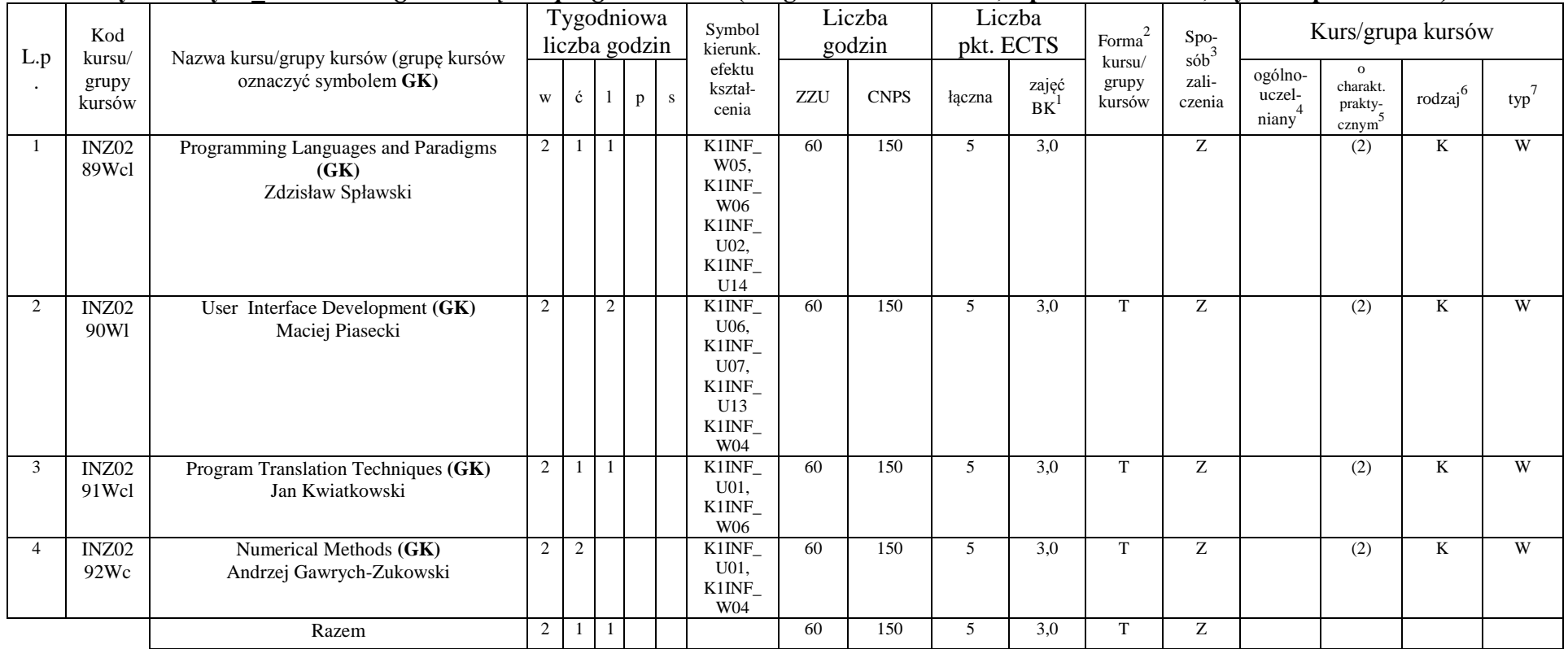

#### **Moduł wybieralny** *M\_7: Trendy rozwojowe w informatyce* **(60 godzin w semestrze, 5 punktów ECTS, wybór 1 przedmiotu)**

<sup>1</sup>BK –liczba punktów ECTS przypisanych godzinom zajęć wymagających bezpośredniego kontaktu nauczycieli i studentów

 $2$ Tradycyjna – T, zdalna – Z

 $4$ Kurs/ grupa kursów Ogólnouczelniany – O

<sup>5</sup>Kurs/ grupa kursów Praktyczny – P. W grupie kursów w nawiasie wpisać liczbę punktów ECTS dla kursów o charakterze praktycznym

 $6$  KO - kształcenia ogólnego, PD – podstawowy, K – kierunkowy, S – specjalnościowy

 $7$  W – wybieralny, Ob – obowiązkowy

<sup>3</sup>Egzamin – E, zaliczenie na ocenę – Z. W grupie kursów po literze E lub Z wpisać w nawiasie formę kursu końcowego (w, c, l, s, p)

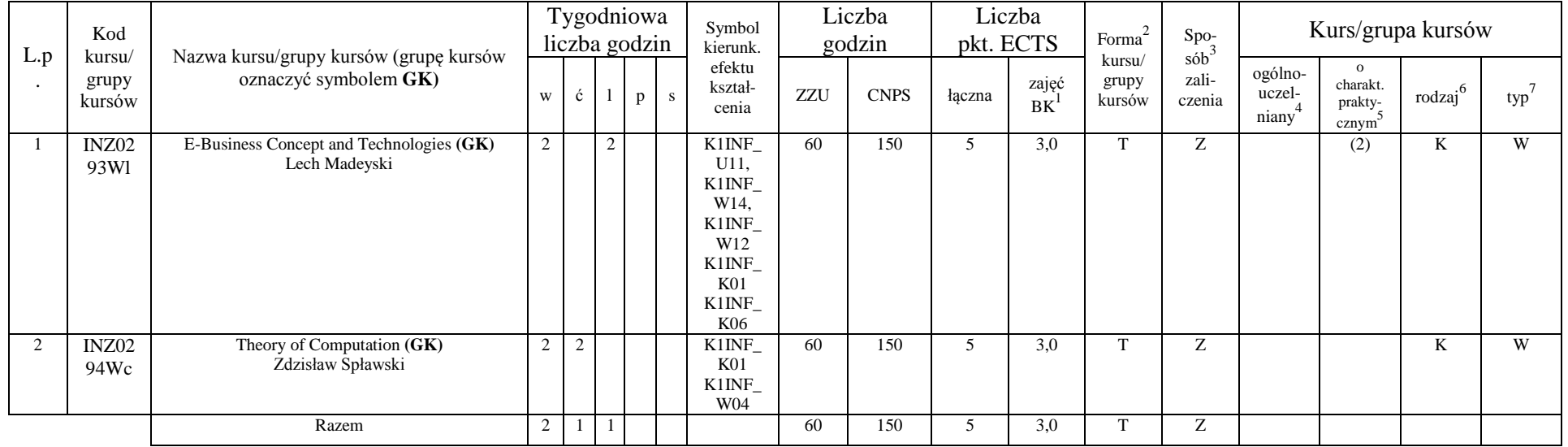

#### **Razem w semestrze:**

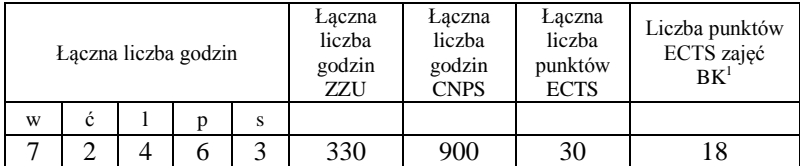

<sup>1</sup>BK –liczba punktów ECTS przypisanych godzinom zajęć wymagających bezpośredniego kontaktu nauczycieli i studentów

 $2$ Tradycyjna – T, zdalna – Z

 ${}^{3}Egz$ amin – E, zaliczenie na ocenę – Z. W grupie kursów po literze E lub Z wpisać w nawiasie formę kursu końcowego (w, c, l, s, p)

 $4$ Kurs/ grupa kursów Ogólnouczelniany – O

<sup>5</sup>Kurs/ grupa kursów Praktyczny – P. W grupie kursów w nawiasie wpisać liczbę punktów ECTS dla kursów o charakterze praktycznym

 $6$  KO - kształcenia ogólnego, PD – podstawowy, K – kierunkowy, S – specjalnościowy

### **Zestaw egzaminów w układzie semestralnym**

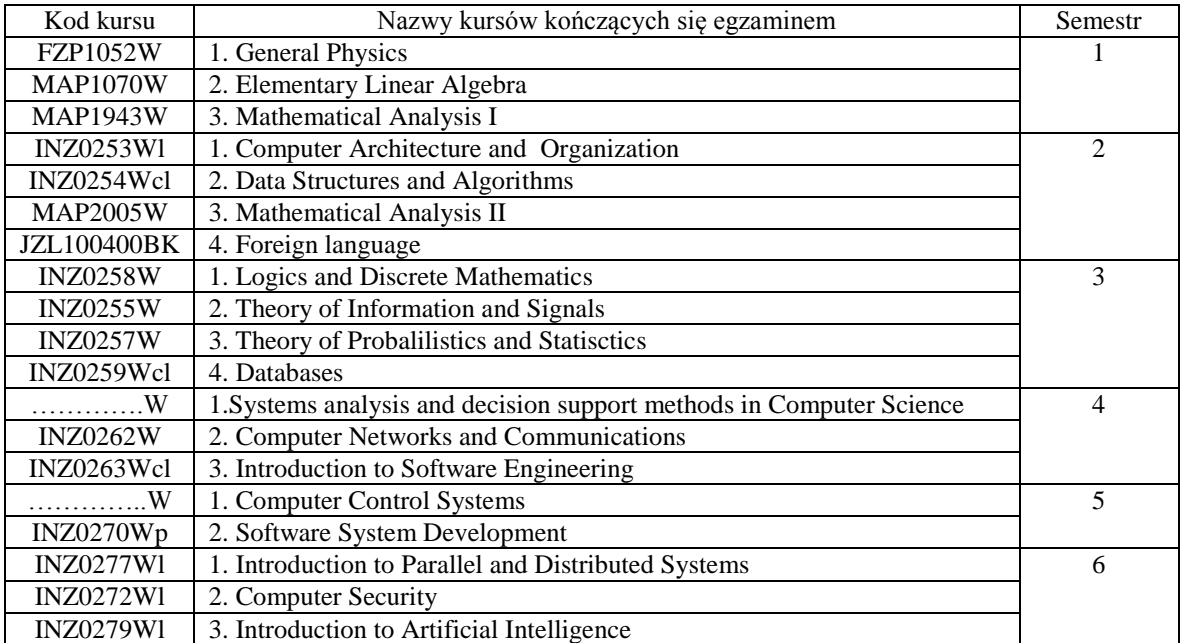

<sup>1</sup>BK –liczba punktów ECTS przypisanych godzinom zajęć wymagających bezpośredniego kontaktu nauczycieli i studentów

 $2$ Tradycyjna – T, zdalna – Z

 ${}^{3}Egz$ amin – E, zaliczenie na ocenę – Z. W grupie kursów po literze E lub Z wpisać w nawiasie formę kursu końcowego (w, c, l, s, p)

 $4$ Kurs/ grupa kursów Ogólnouczelniany – O

<sup>5</sup>Kurs/ grupa kursów Praktyczny – P. W grupie kursów w nawiasie wpisać liczbę punktów ECTS dla kursów o charakterze praktycznym

 $6$  KO - kształcenia ogólnego, PD – podstawowy, K – kierunkowy, S – specjalnościowy

### **Liczby dopuszczalnego deficytu punktów ECTS po poszczególnych semestrach**

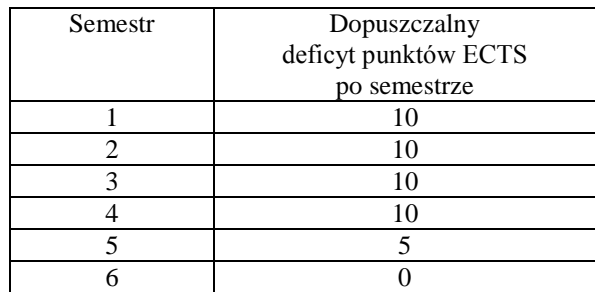

Opinia wydziałowego organu uchwałodawczego samorządu studenckiego

................... ................................................................................

<sup>1</sup>BK –liczba punktów ECTS przypisanych godzinom zajęć wymagających bezpośredniego kontaktu nauczycieli i studentów  $2$ Tradycyjna – T, zdalna – Z  ${}^{3}$ Egzamin – E, zaliczenie na ocenę – Z. W grupie kursów po literze E lub Z wpisać w nawiasie formę kursu końcowego (w, c, l, s, p)  $4$ Kurs/ grupa kursów Ogólnouczelniany – O <sup>5</sup>Kurs/ grupa kursów Praktyczny – P. W grupie kursów w nawiasie wpisać liczbę punktów ECTS dla kursów o charakterze praktycznym  $6$  KO - kształcenia ogólnego, PD – podstawowy, K – kierunkowy, S – specjalnościowy  $7$  W – wybieralny, Ob – obowiązkowy Data Imię, nazwisko i podpis przedstawiciela studentów ................... ................................................................................ Data Podpis Dziekana